# Teoretyczne podstawy pedagogiki Marii Montessori – opis

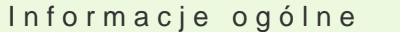

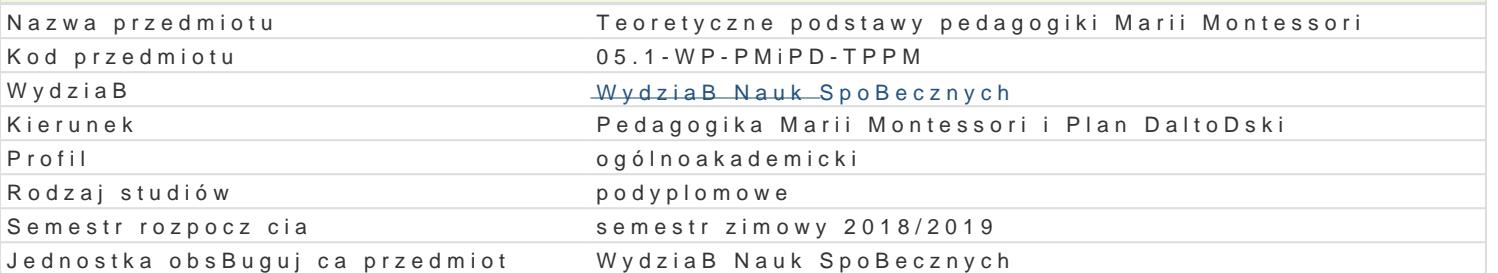

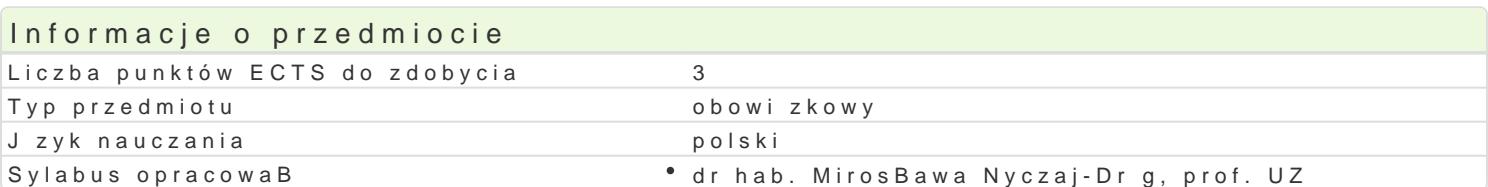

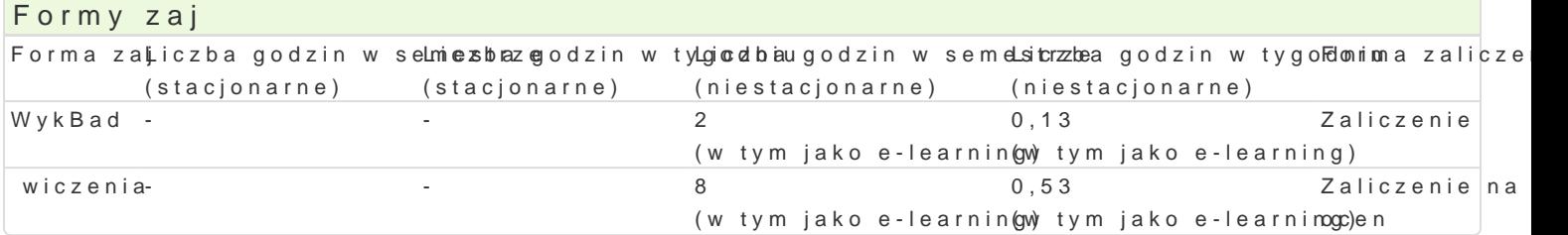

## Cel przedmiotu

Zapoznanie z filozoficznymi, psychologicznymi i spoBecznymi przesBankami pedagogiki Marii Montes materiaBów w pedagogice Marii Montessori, krytyczna analiza i ocena idei pedagogiki Marii Montesso

#### Wymagania wstpne

Podstawy psychologii rozwojowej wieku dziecicego i dydaktyki ogólnej.

### Zakres tematyczny

1.Filozoficzne podstawy pedagogiki Marii Montessori. Idea humanizmu, i tolerancji. Kontekst history

2. Psychologiczne podstawy pedagogiki Marii Montessori. Fazy rozwoju dziecka.

3.Zasady pedagogiczne w pedagogice M.Montessori.

4.Organizacja przestrzeni i materiaBy stosowane przez Mari Montessori

5. WspóBczesno[ a idee pedagogiczne Marii Montessori. Dyskusja, krytyka, kwestie problematyczne

#### Metody ksztaBcenia

Podaj ce - wykBad, praca z ksi |ka i innymi zródBami wiedzy, problemowe - dyskusja, mapy my[li, dr:

## Efekty uczenia si i metody weryfikacji osigania efektów uczenia si Opis efektu Symbole efe**kiteátw** dy weryfikacji Forma zaj

Potrafi posBugiwa si podstawowymi koncepcjami, poj cilá\_muj û 4 teori<sup>e</sup>a mly slleu¦ sojami u \* wiczenia podstaw pedagogiki M. Montessori, w celu analizowania, diagnozowania i prognozowania sytuacji edukacyjnych.

SBuchacz zna podstawowe koncepcje, poj cia i teorie lê Kce M (0 Hodstawd poewliaegdozgiuksit Ma WykBad Montessori. wiczenia

Ma [wiadomo[ poziomu swojej wiedzy i umiej tno[ci, rozuKmik@opotrz@bobosiegwBaegjoa i ocena\* wiczenia doksztaBcania si zawodowego i rozwoju osobistego, dokonuje samoogoketny w nobel pinyach aj ciach kompetencji i doskonali umiejtno[ci, wyznacza kierunki wBasnego rozwoju i ksztaBcenia.

Warunkiem zaliczenia wykładu i ćwiczeń jest przygotowanie pisemnych zadań w postaci projektu. Ocena końcowa jest średnią ocen uzyskanych z wykonanych zadań w obu formach zajęć.

## Literatura podstawowa

- 1..Ł. Kurdybacha, Historia wychowania, PWN , Warszawa 1967.
- 2. W. Okoń, Szkoły eksperymentalne w świecie 1900-1975, WSiP, Warszawa 1978.
- 3..M. Miksza, Zrozumieć Montessori czyli Maria Montessorii a wychowanie dziecka, Impuls, Kraków 1998.
- 4.B.Stein, Teoria i praktyka pedagogiki Marii Montessori w szkole podstawowej, Jedność, Kielce 2003.
- 5.A. Lukaniuk-Quintailla, Szkoła Marii Montessori. Historia i współczesność, Oficyna Wydawnicza Espera, Kraków 1998.

## Literatura uzupełniająca

1.Roel Ronher, Jak dziś wygląda plan daltoński?, "Bliżej Przedszkola", 2011 nr 3.

- 2. Roel Rohner, *Indywidualizacja drogą do sukcesu każdego dziecka*, "Bliżej Przedszkola", 2011 nr 9.
- 3. Roel Rohner, *Plan daltoński wzorcowym narzędziem dla współczesnej edukacji*, Bliżej Przedszkola, 2011 nr 11.

#### Uwagi

Zmodyfikowane przez dr hab. Mirosława Nyczaj-Drąg, prof. UZ (ostatnia modyfikacja: 24-05-2018 22:15)

Wygenerowano automatycznie z systemu SylabUZ